# **เทศบาลต าบลโนนทอง อ าเภอนายูง จังหวัดอุดรธานี**

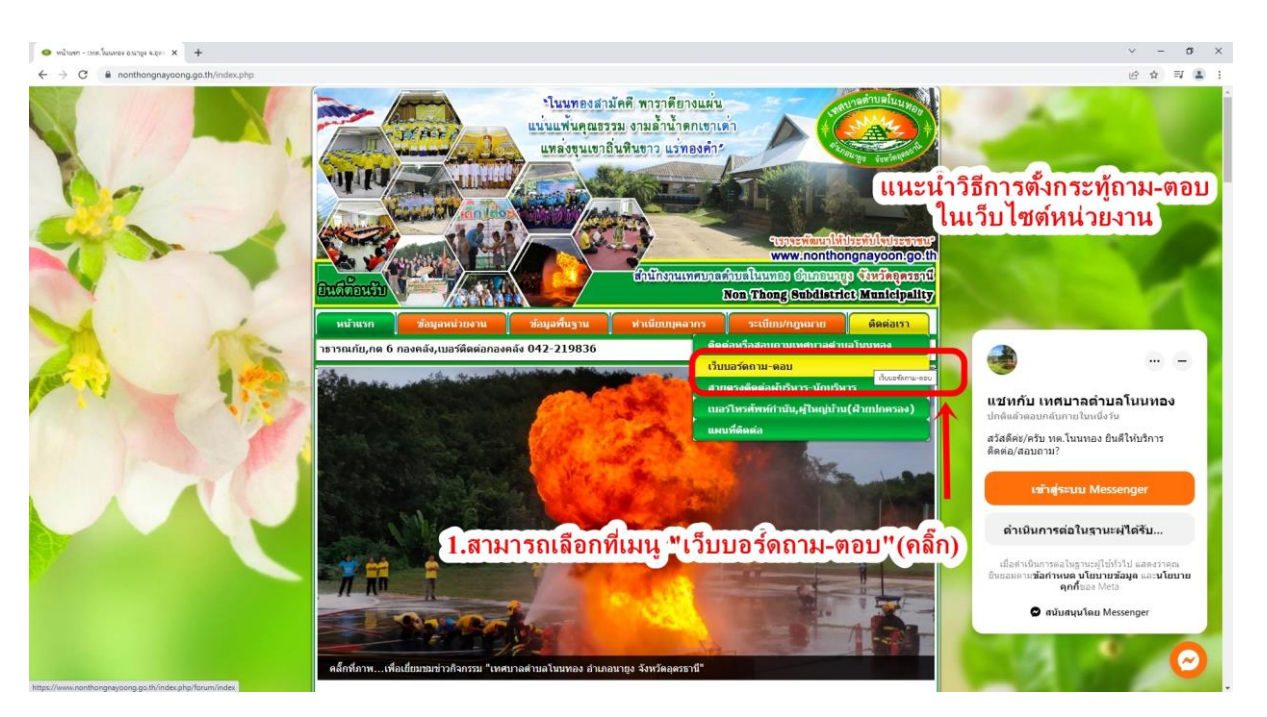

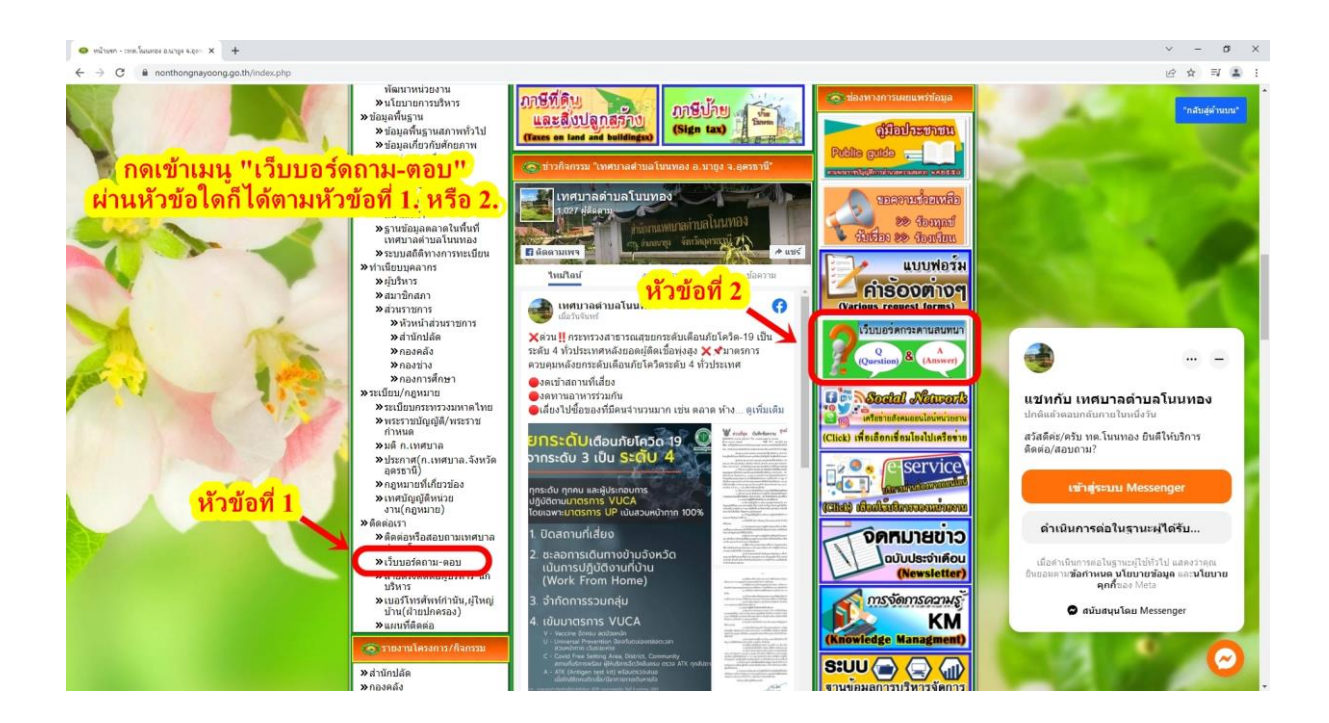

# **เทศบาลต าบลโนนทอง อ าเภอนายูง จังหวัดอุดรธานี**

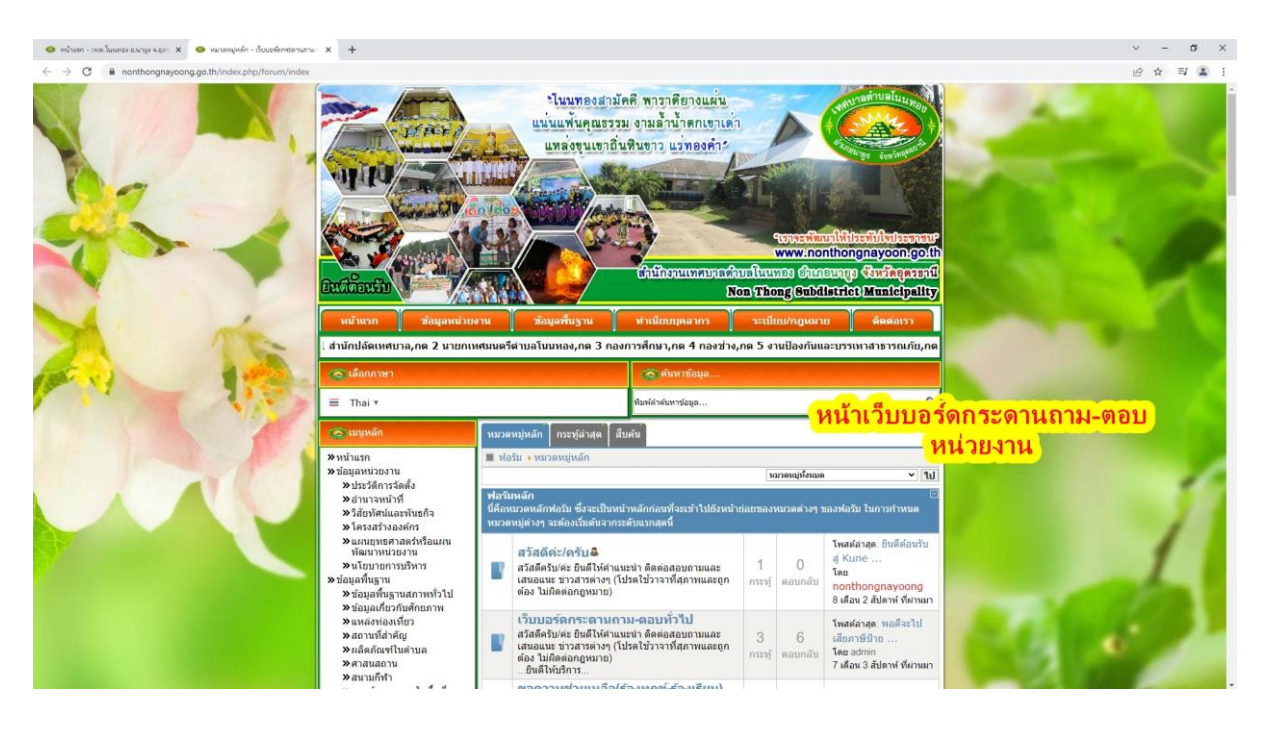

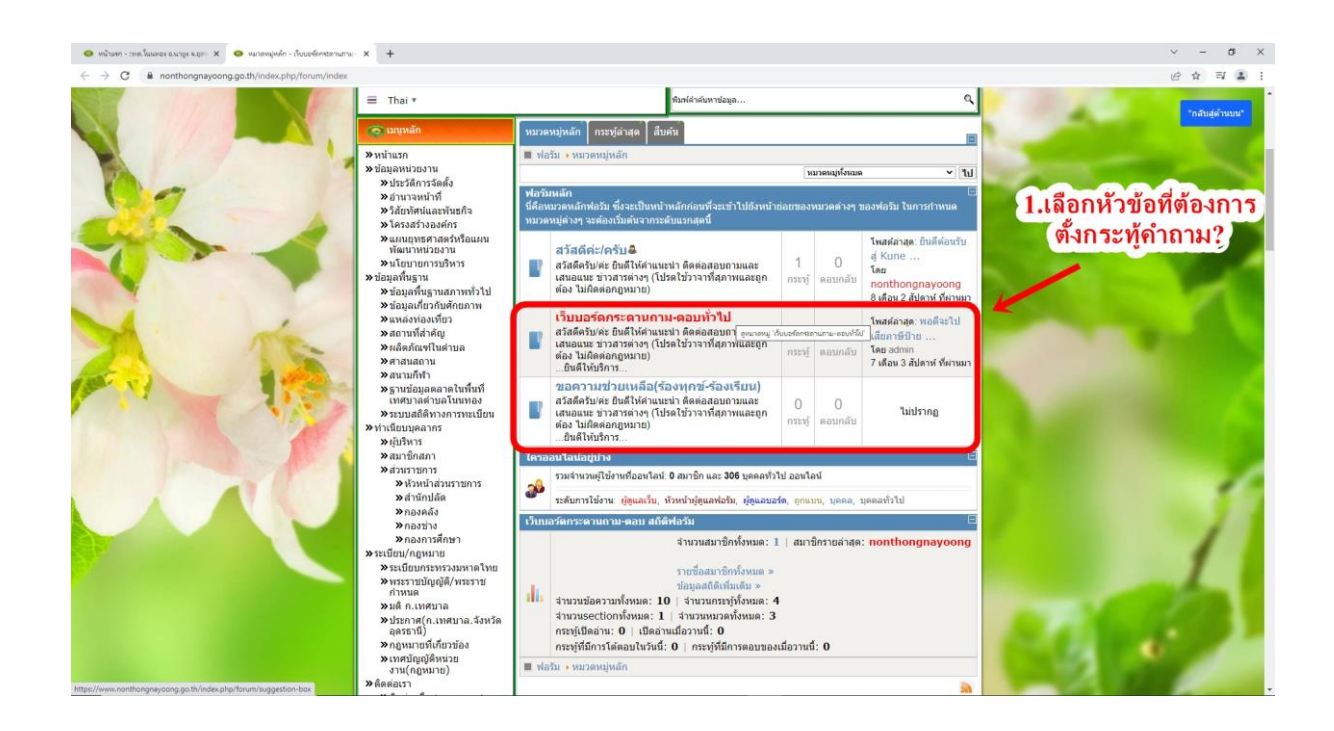

# **เทศบาลต าบลโนนทอง อ าเภอนายูง จังหวัดอุดรธานี**

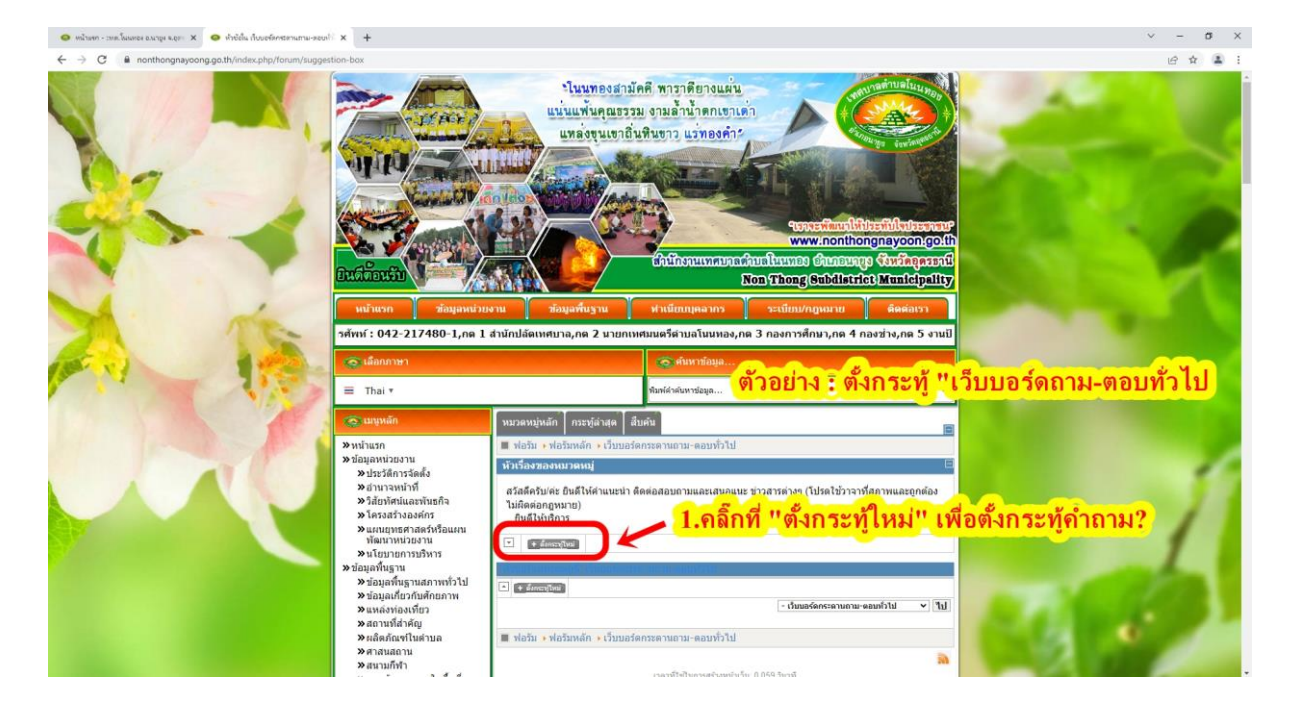

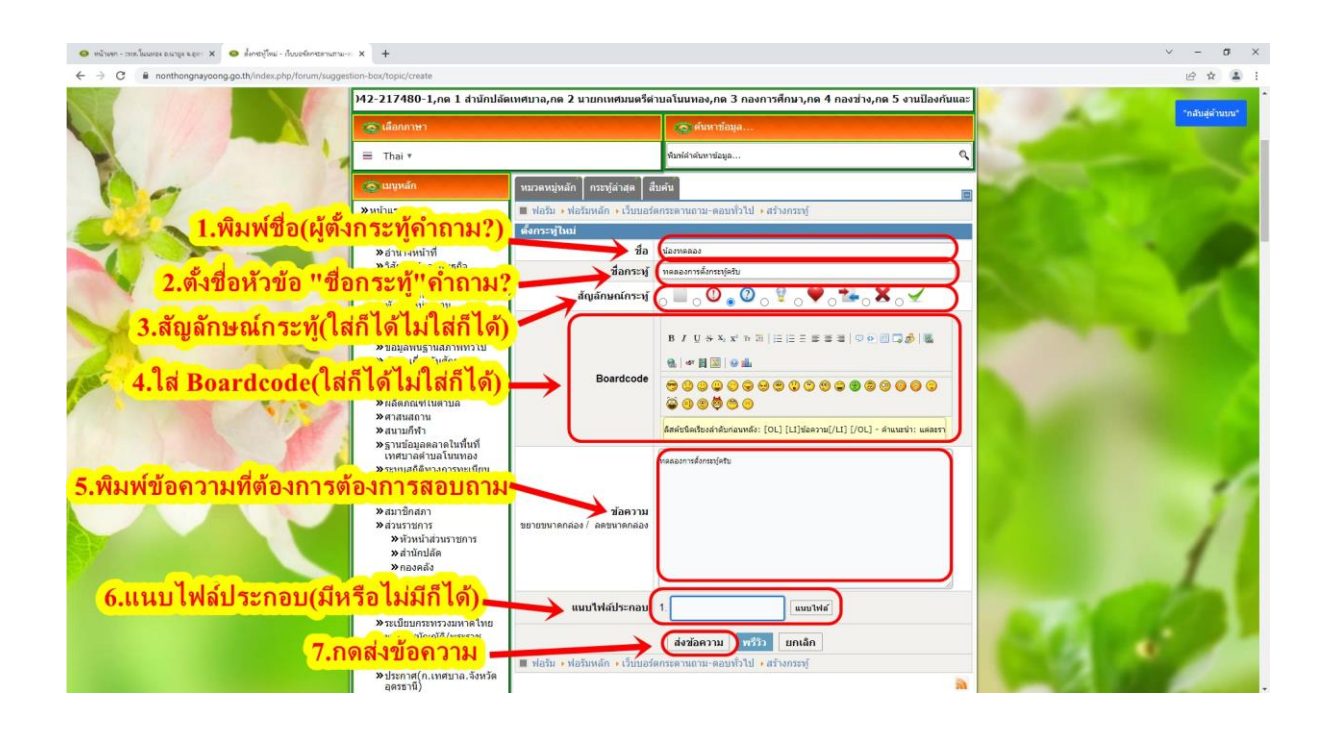

# **เทศบาลต าบลโนนทอง อ าเภอนายูง จังหวัดอุดรธานี**

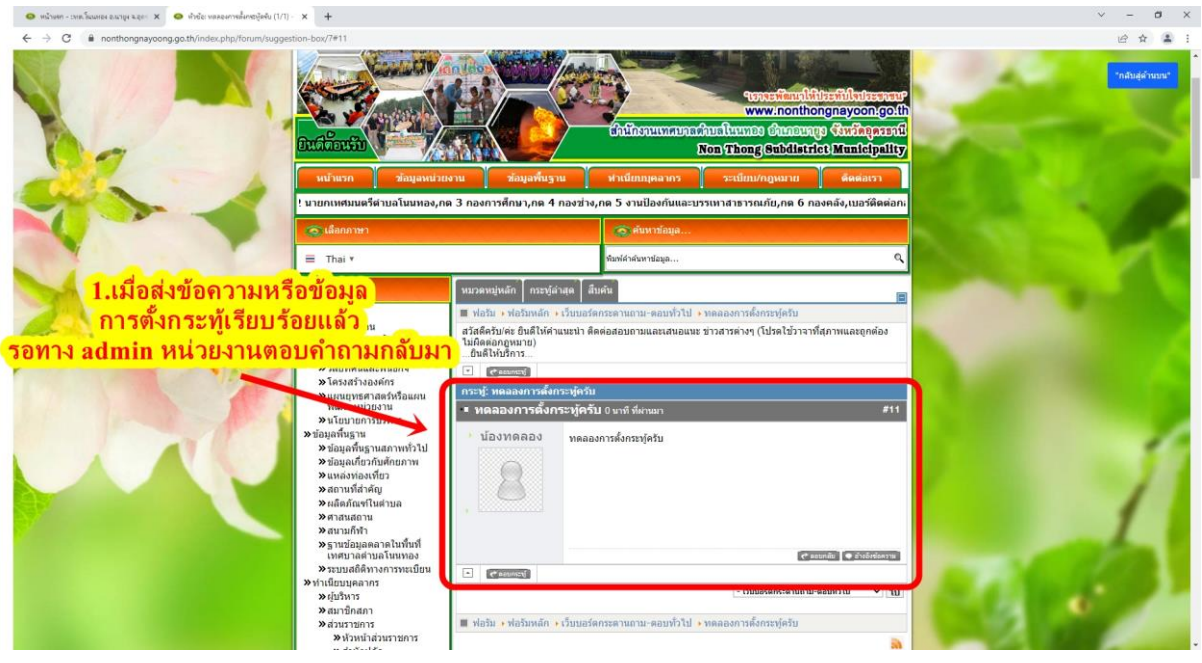

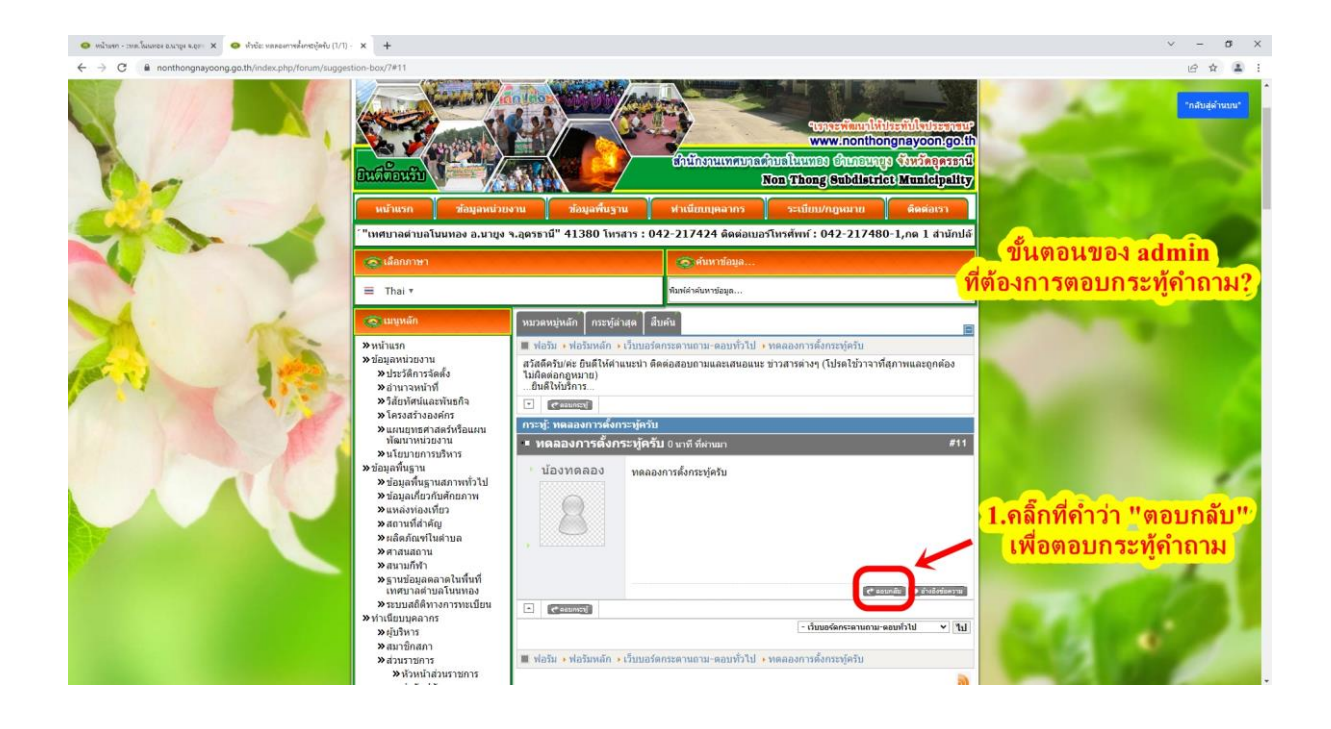

# **เทศบาลต าบลโนนทอง อ าเภอนายูง จังหวัดอุดรธานี**

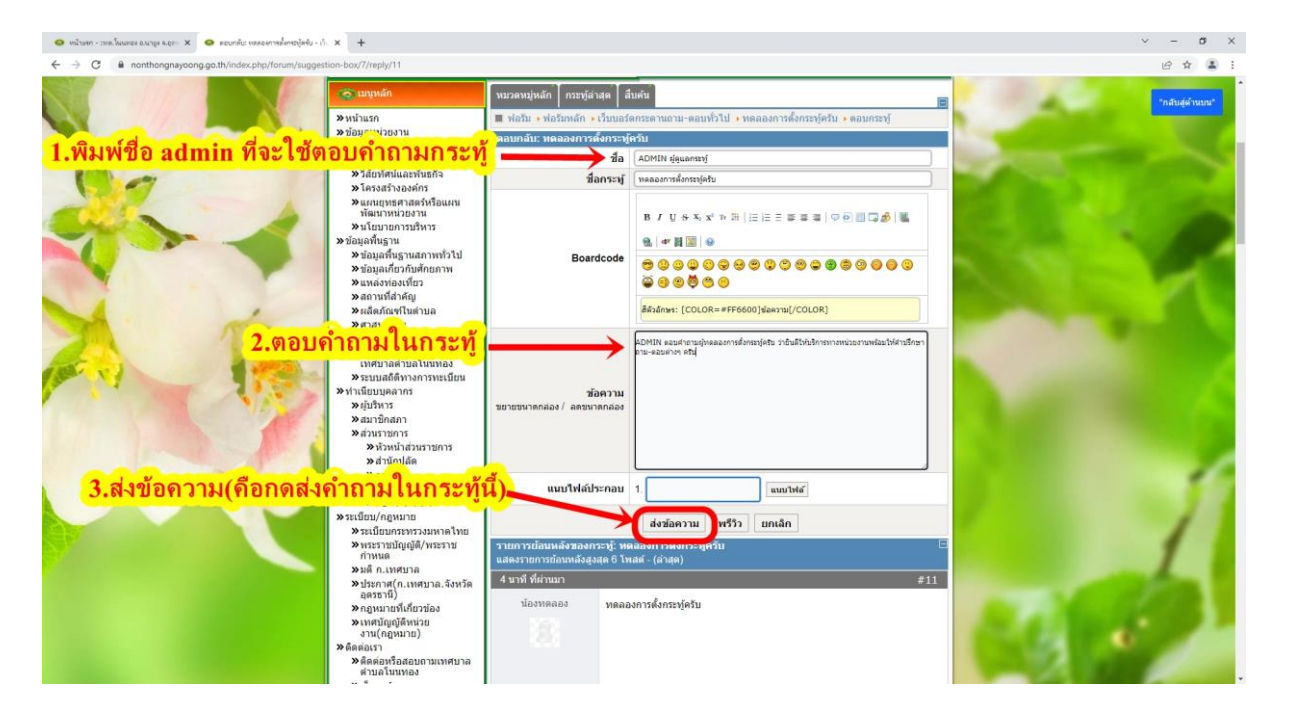

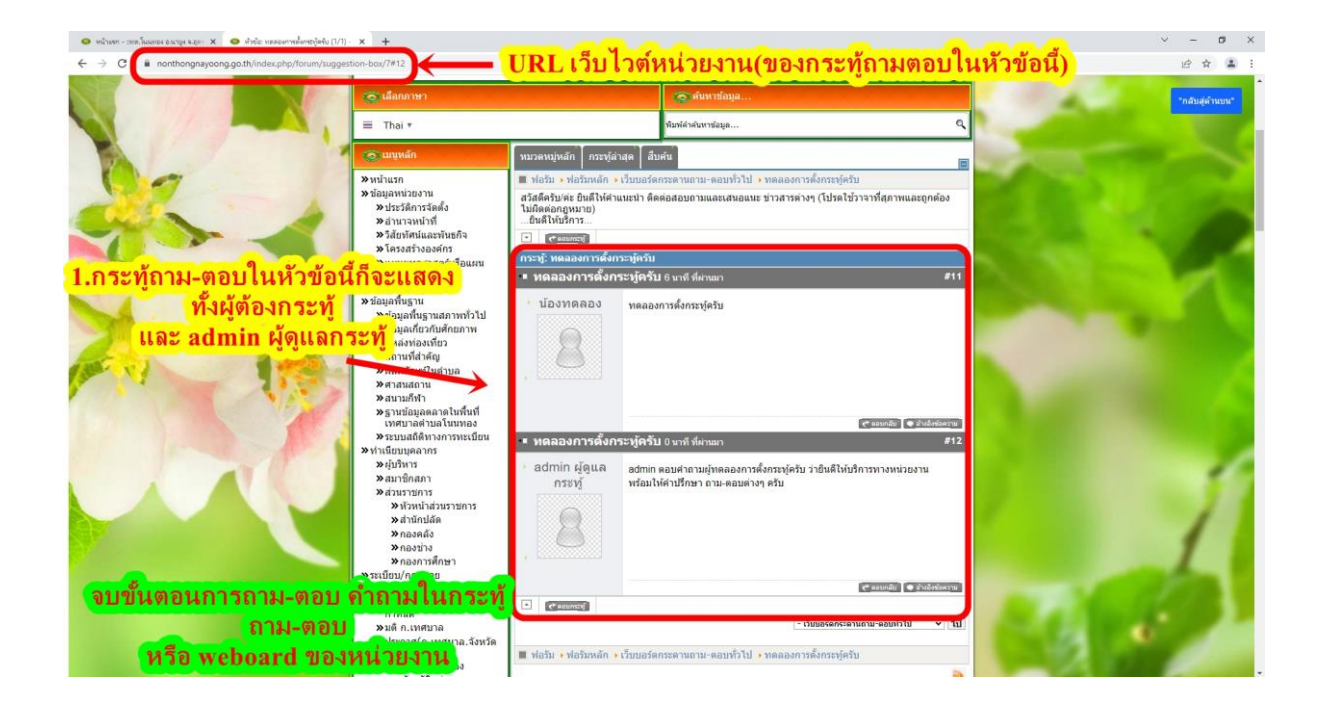